**مرآز التطوير الإداري دورة استخدام التحليل الإحصائي في آتابة التقارير الإدارية من <sup>5</sup>/<sup>1</sup> إلي <sup>1430</sup>/5/<sup>3</sup>**

## **.1 معلومات عن مقدمة الدورة**

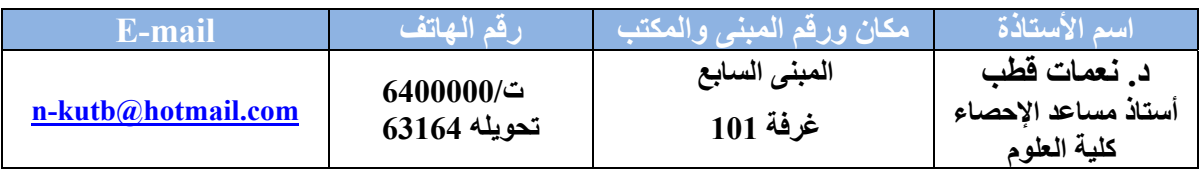

## **.2 معلومات عن المادة العلمية المقدمة**

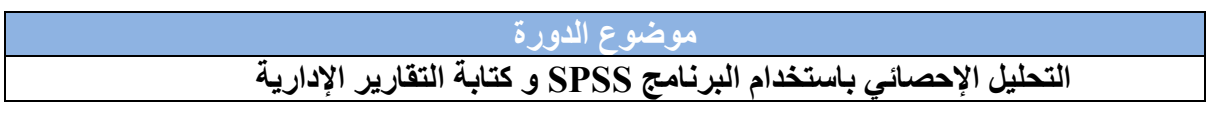

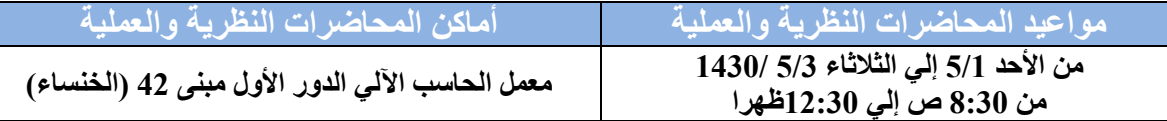

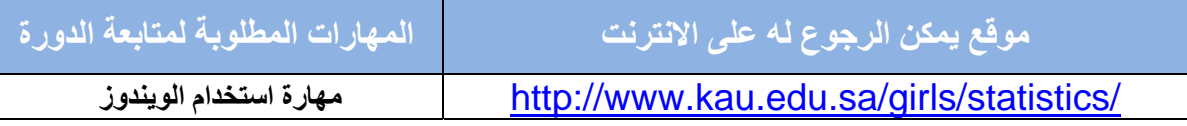

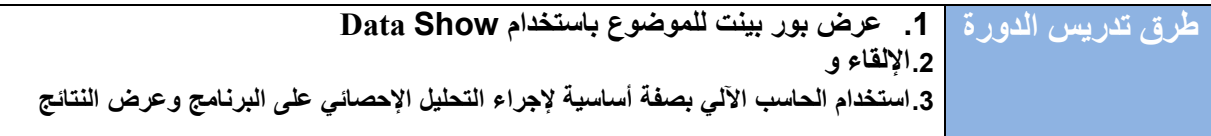

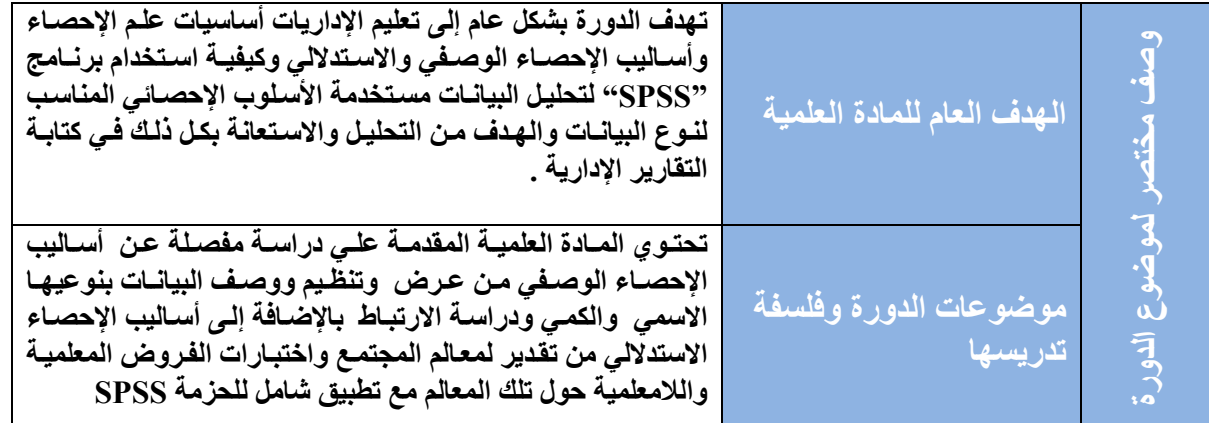

**.3 الأهداف التعليمية والمهارات المكتسبة**

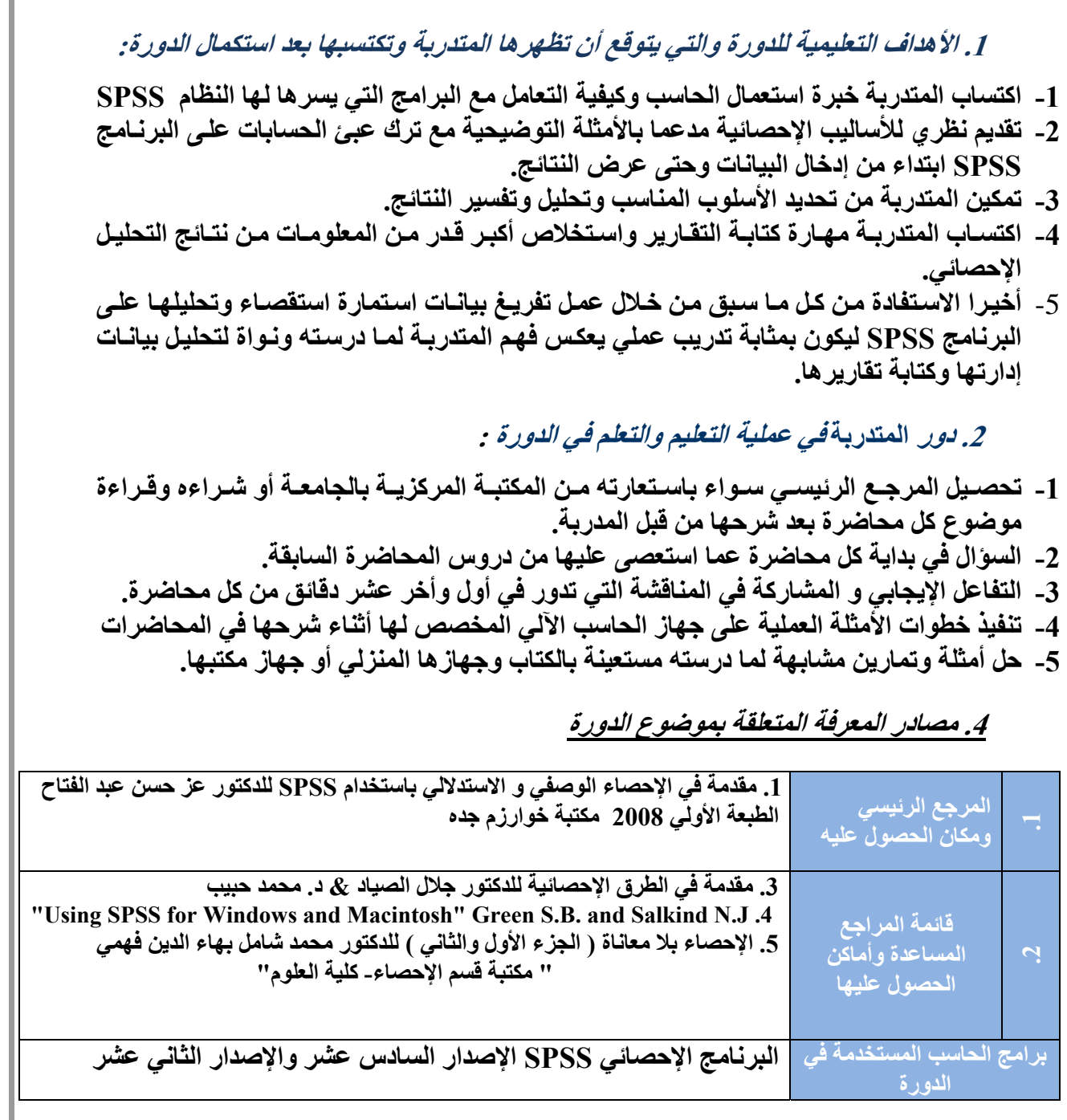

迂

 **.5 دليل الجزء العملي والمهارات المتوقعة والمطلوبة من المتدربة فيه :** 

- **إمكانية التعامل مع الحاسوب بالإضافة لمهارة استخدام الويندوز.**
- **يفضل أن يكون لدى المتدربة جهاز حاسب آلي شخصي سواء محمول أو ثابت حتى تتمكن من التدريب وتنفيذ العديد من الأمثلة العملية ويمكنها استخدام معمل المرآز في الأوقات التي يكون غير مشغول فيها أو جهاز مكتبها بالإدارة التي تعمل بها.**
	- **تحميل برنامج SPSS على الجهاز الخاص بها مع مراعاة الإصدار المناسب لنوع الجهاز.**

**المتوقع من المتدربة للتحصيل من مهارات عملية ومشارآة وتفاعل ايجابي في الدورة بعد استكمال الدورة يتوقع أن تكون المتدربة قادرة على اآتساب المهارات التالية: التعرف على المصادر والأساليب المختلفة لجمع البيانات ٍ القدرة على التعامل مع البرنامج SPSS تجهيز البيانات وإدخالها إلى الحاسب باستخدام البرنامج SPSS . عѧرض البيانѧات بطѧرق العѧرض المختلفѧة مѧن جѧداول ورسѧوم بيانيѧة باسѧتخدام البرنامج SPSS. تلخيص البيانات في صورة مقاييس إحصائية مختلفة اختيار الأسلوب الإحصائي الإستدلالى المناسب لتحقيق هدف الدراسة. الإلمѧѧام بشѧѧروط تطبيѧѧق آѧѧل أسѧѧلوب مѧѧن الأسѧѧاليب السѧѧابقة وآيفيѧѧة التأآѧѧد مѧѧن تحققها باستخدام البرنامج SPSS. تنفيذ الخطوات اللازمة لإجراء أساليب التحليل الإحصائي المعلمية واللامعلميѧة على البرنامج SPSS, وقراءة النتائج. تفسير النتائج وآتابة التقارير الإدارية.**

**.6 الإطار التفصيلي والجدول الزمني لتنفيذ الدورة** 

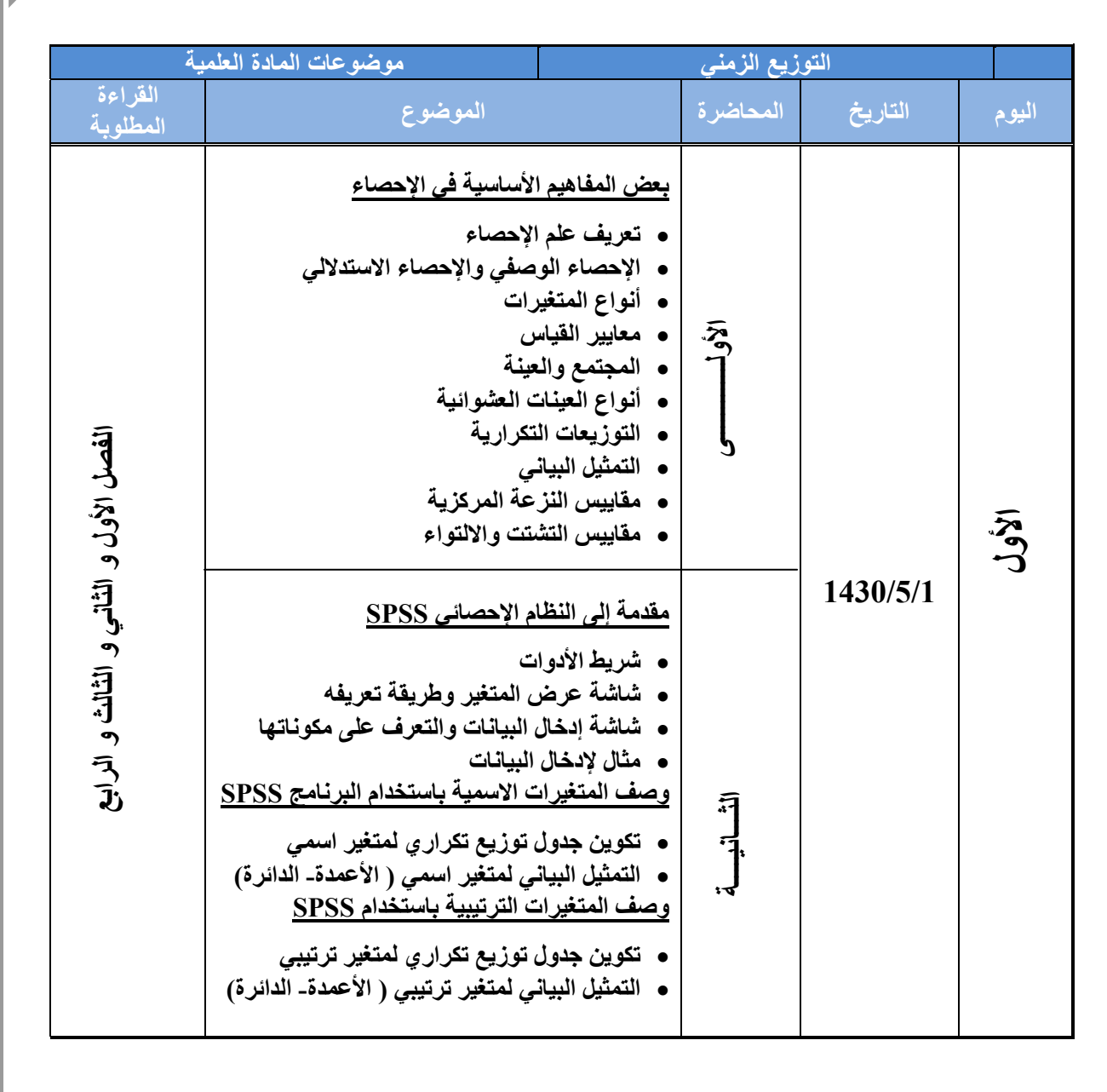

 **التوزيع الزمني موضوعات المادة** 

4

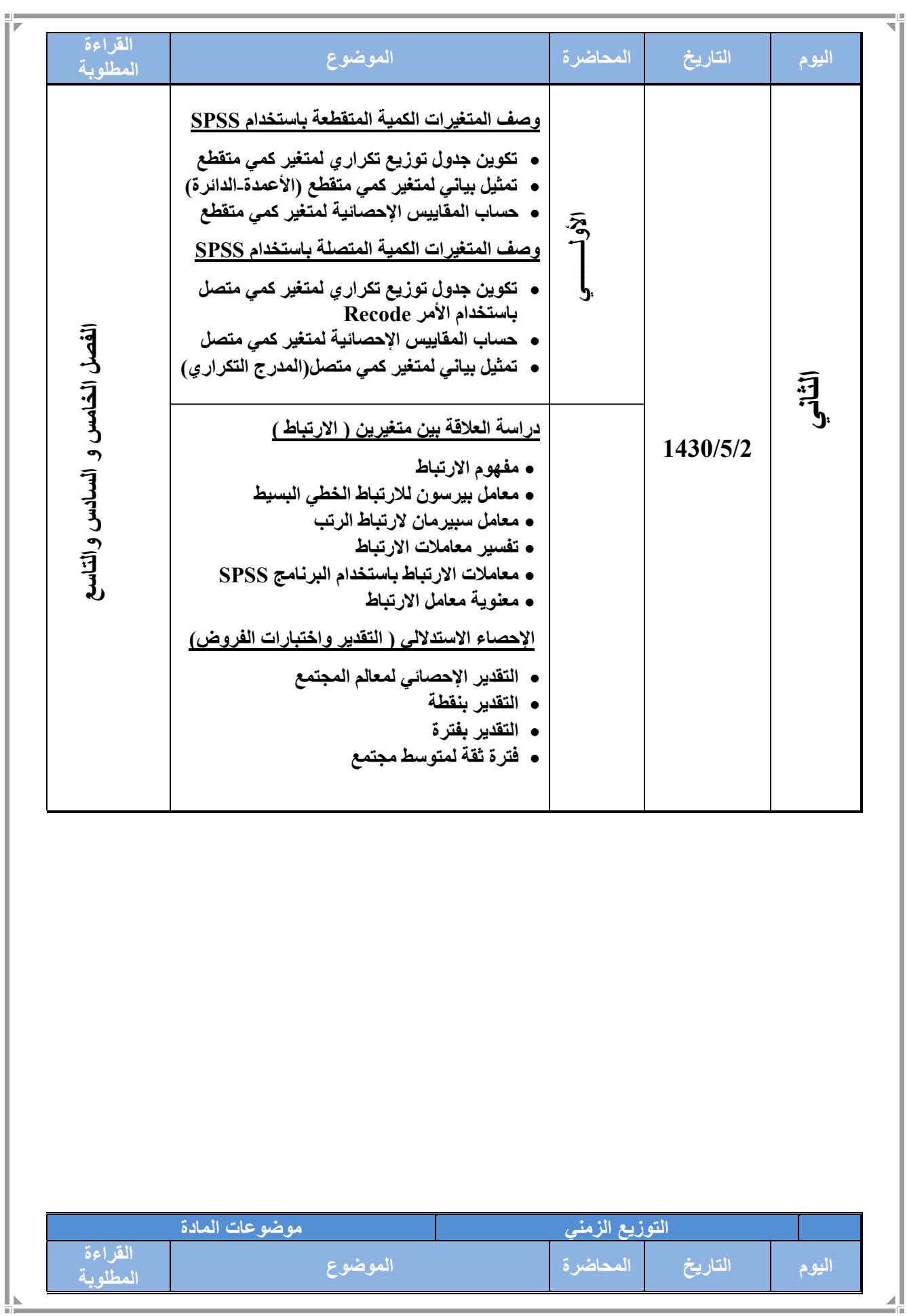

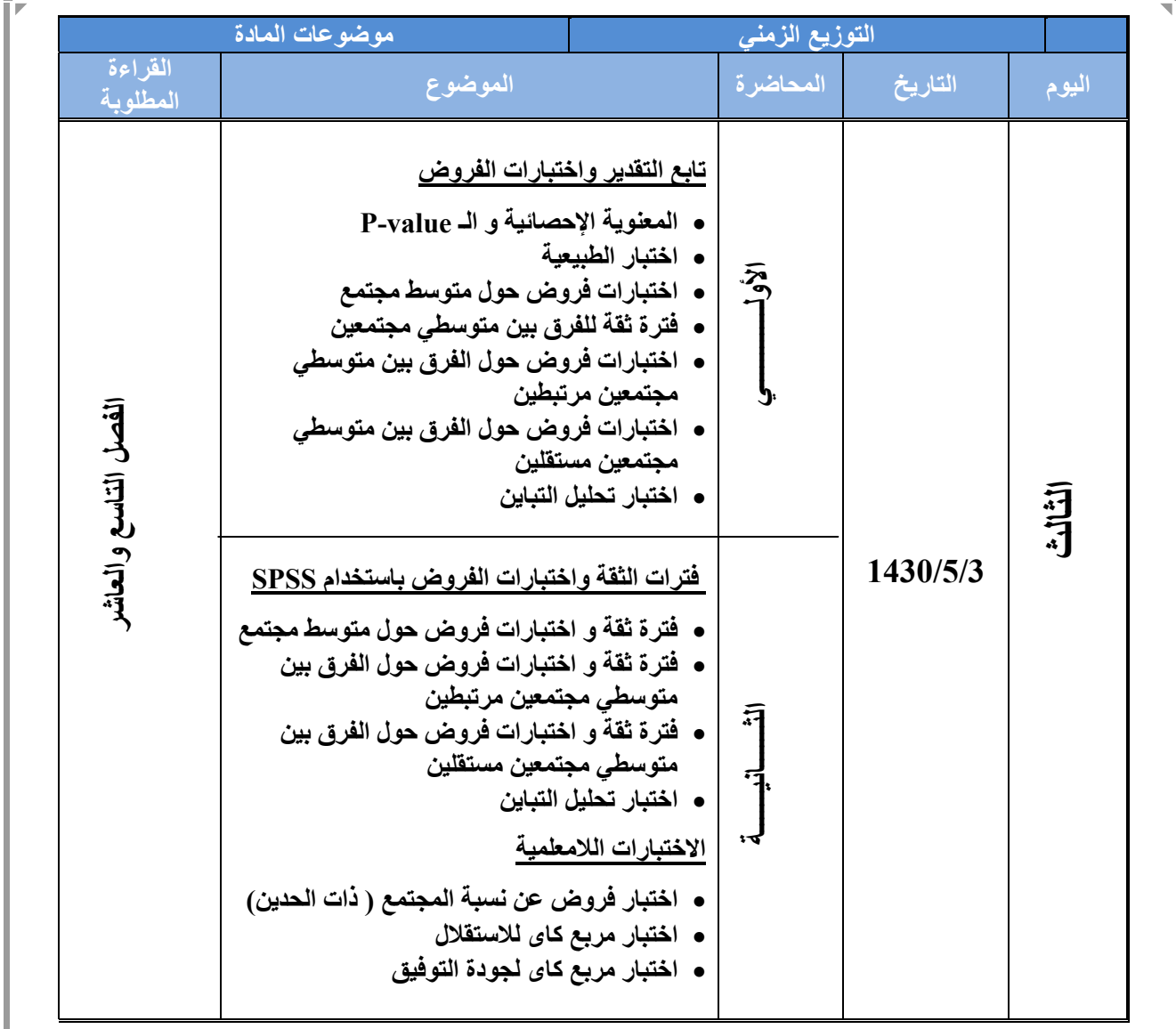